## **Odpiranje varnega elektronskega predala na portalu eUprava**

Varen elektronski predal je elektronski naslov uporabnika v informacijskem sistemu za varno elektronsko vročanje. Namenjen je prejemanju pošiljk državnih organov, ki vam morajo biti osebno vročene.

V nekaj korakih vam bomo pokazali kako lahko na portalu eUprava odprete varen elektronski predal.

1. V brskalnik vpišete naslov spletne strani: https://euprava.gov.si/ in v desnem kotu zgoraj kliknete na »Prijava«. Preusmerjeni boste na prijavo SI-PASS.

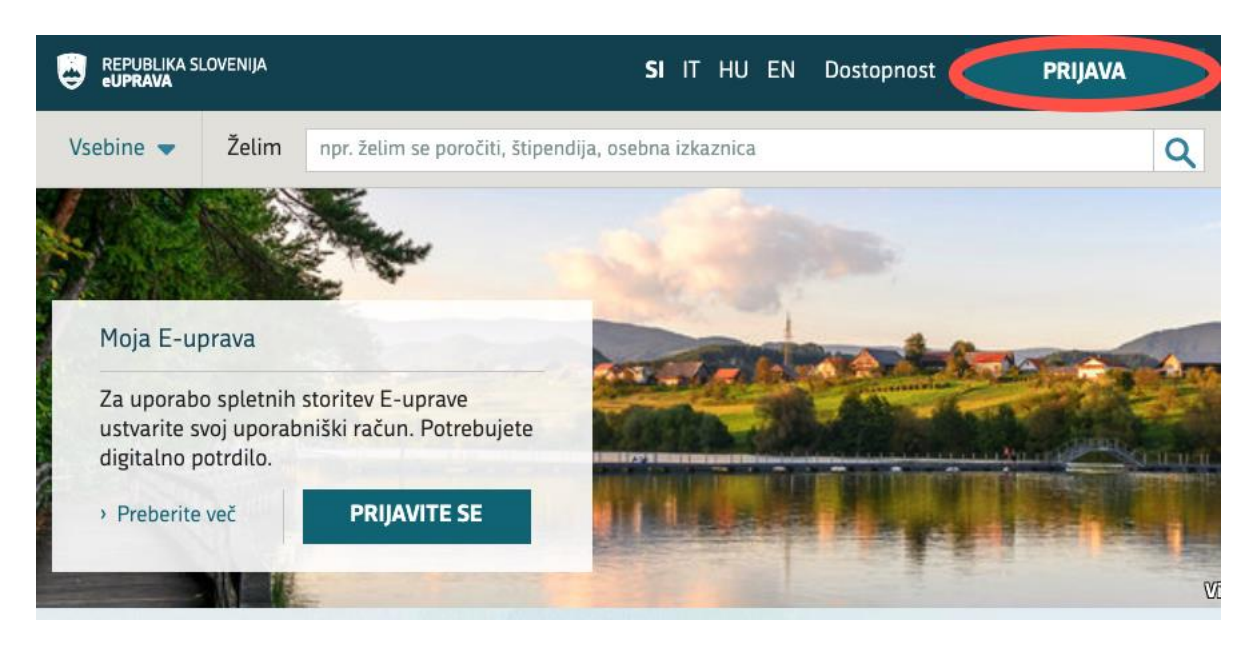

2. Po vpisu v portal, izberete vaše ime desno zgoraj.

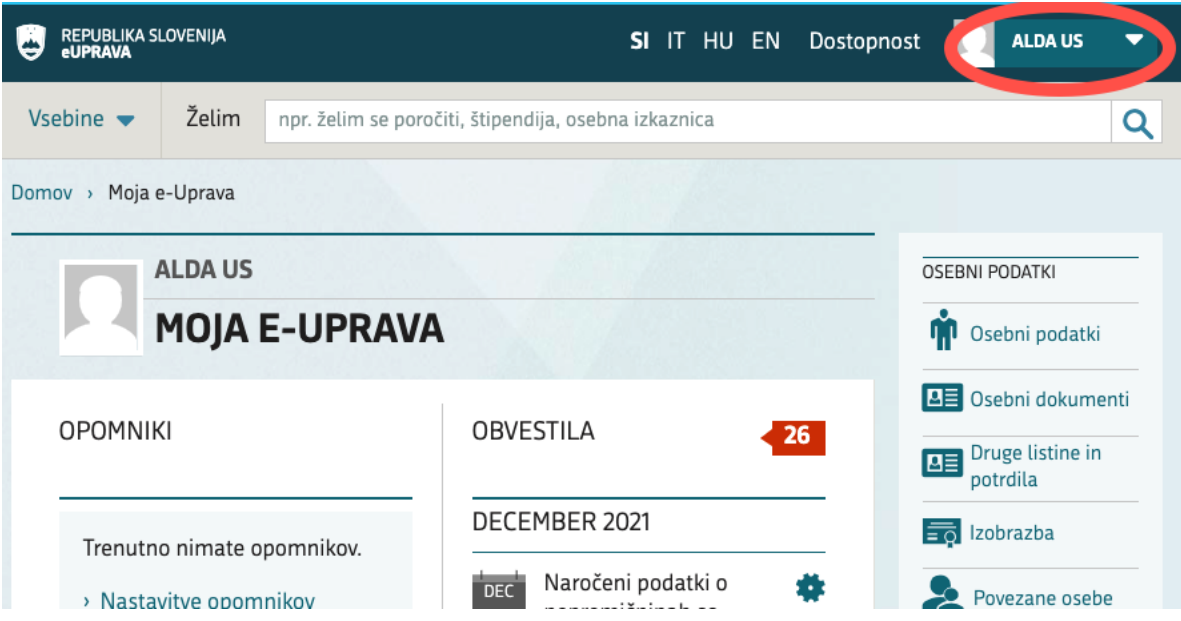

3.Iz spustnega seznama izberete »Nastavitve«.

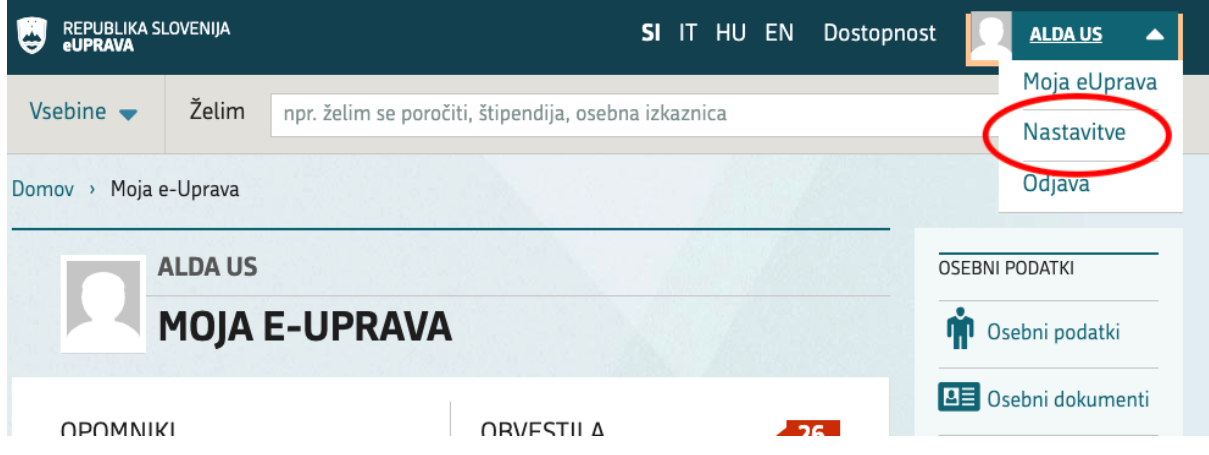

4. Odprejo se vam nastavitve uporabniškega profila. Pri poglavju »Nastavitev uporabe varnega predala« vidite, če imate že vklopljen varen predal. Če ga še nimate izberite besedilo »Spremenite«.

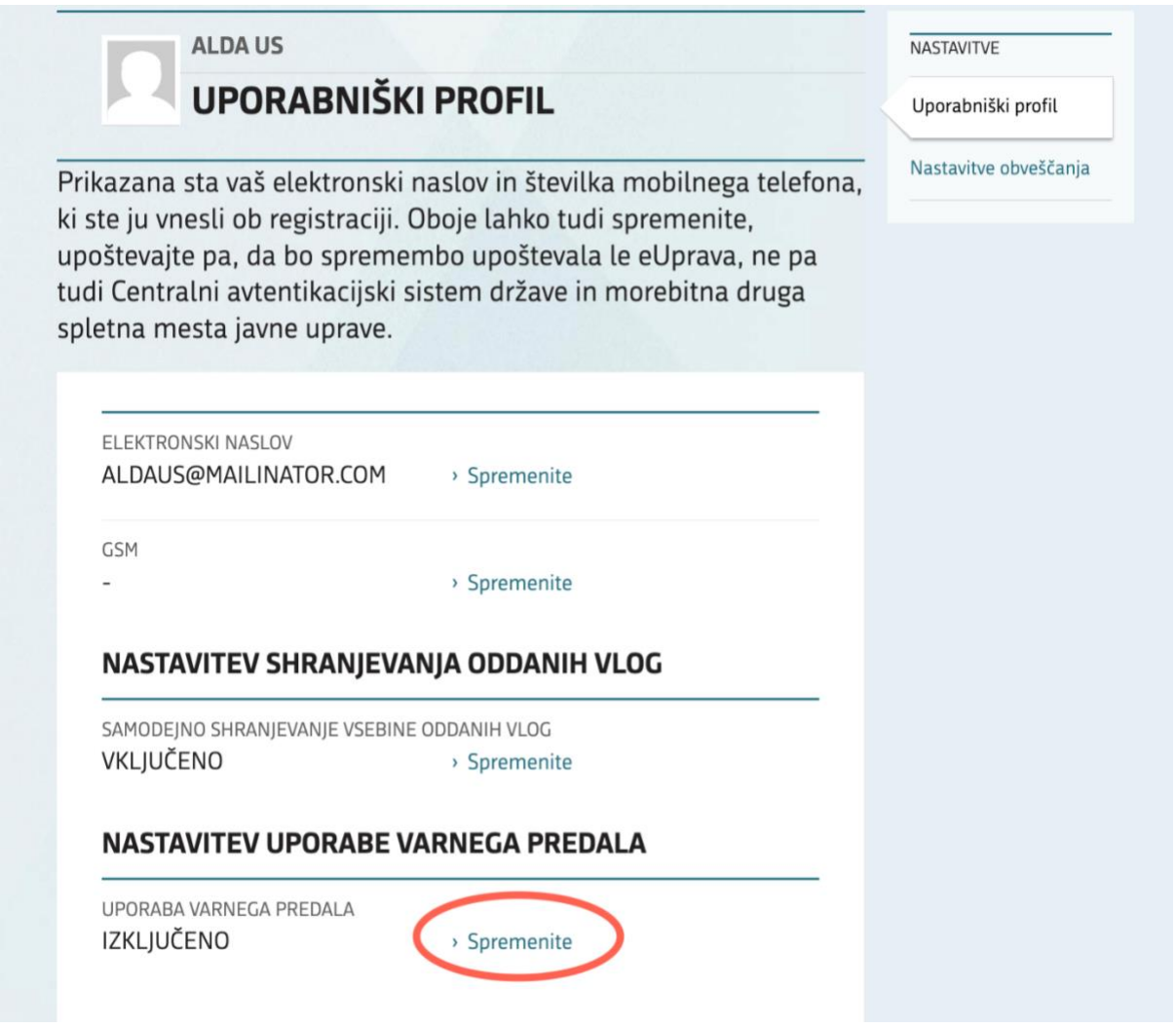

5. Spodaj se vam bo pojavilo potrditveno polje »**Uporaba varnega predala**«. Potrdite s kljukico in kliknite na gumb »**Shranite«**. Če želite kadarkoli izključiti varni elektronski predal lahko kljukico odstranite in kliknete na gumb »shranite«.

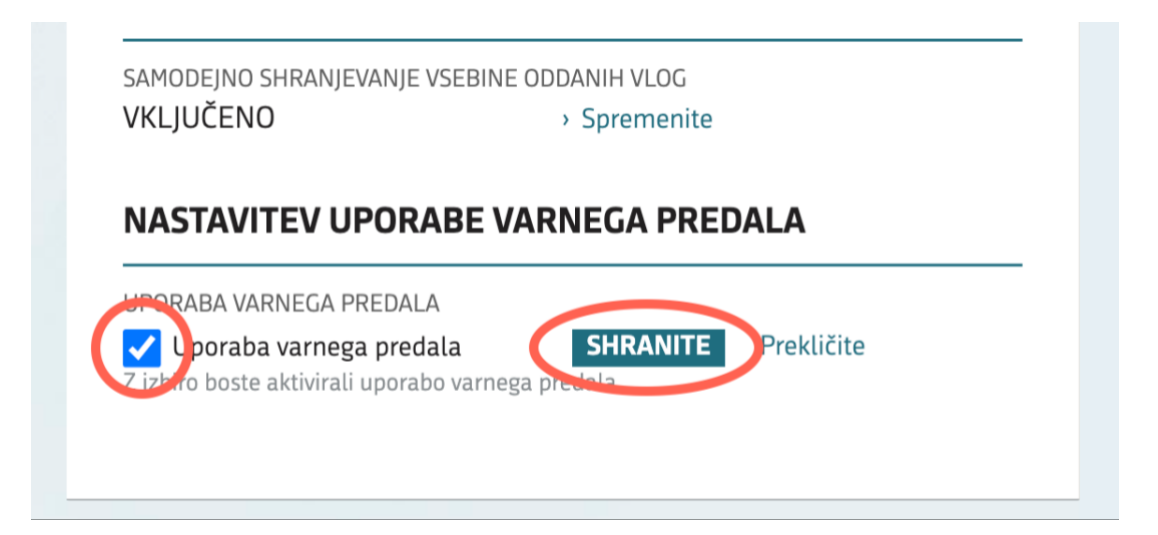

6. Nato se vam prikažejo nastavitve vašega varnega predala. Prevzeti naslov vašega varnega predala je vaša davčna številka z končnico e-uprava.si.

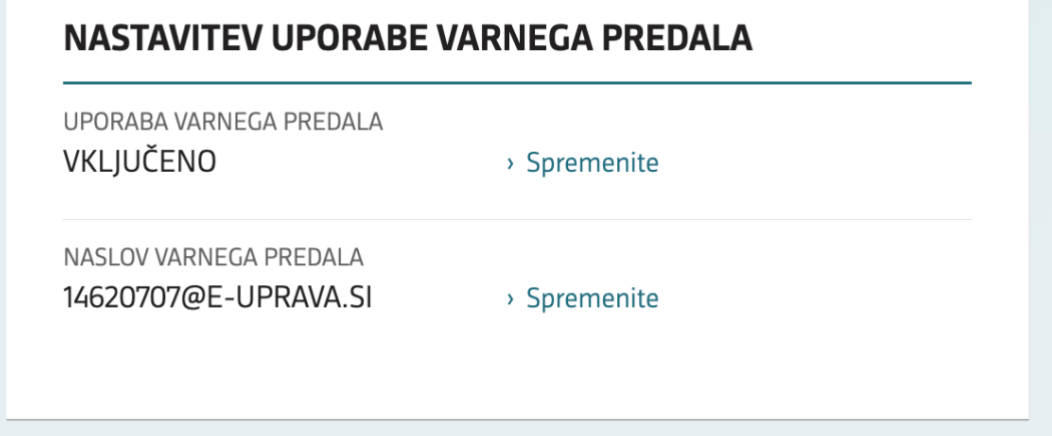

7. Če želite spremeniti naslov vašega varnega predala izberite besedilo »**Spremenite**«.

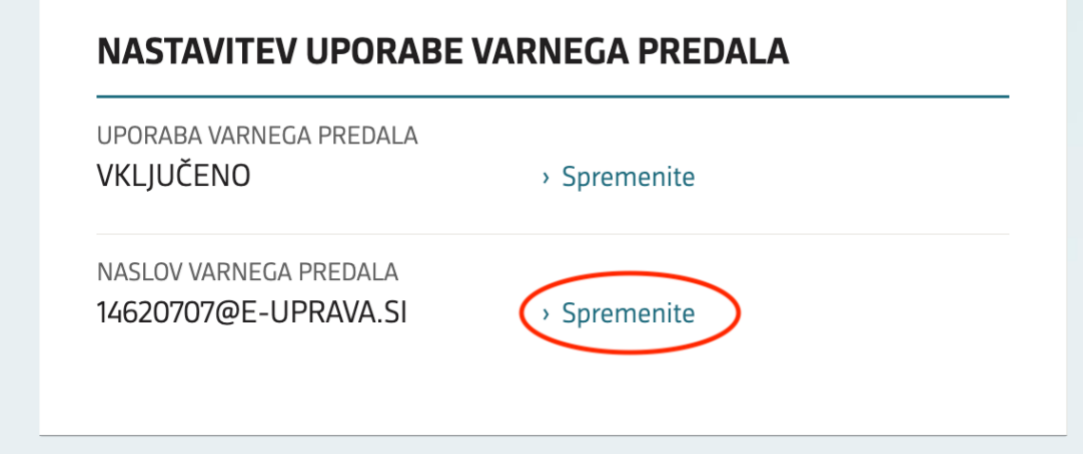

8. Prikaže se vam okno, kjer lahko vpišite željen naziv varnega naslova. Za naslov lahko uporabite kombinacijo svojih imen in priimkov, ki še ni uporabljena. Če je kombinacija zasedena, ji lahko dodate poljubno številko. Željeno spremembo shranite s klikom na gumb »**Shranite**«. Naslov varnega predala lahko spremenite le ob spremembi vaših podatkov v Centralnem registru prebivalstva.

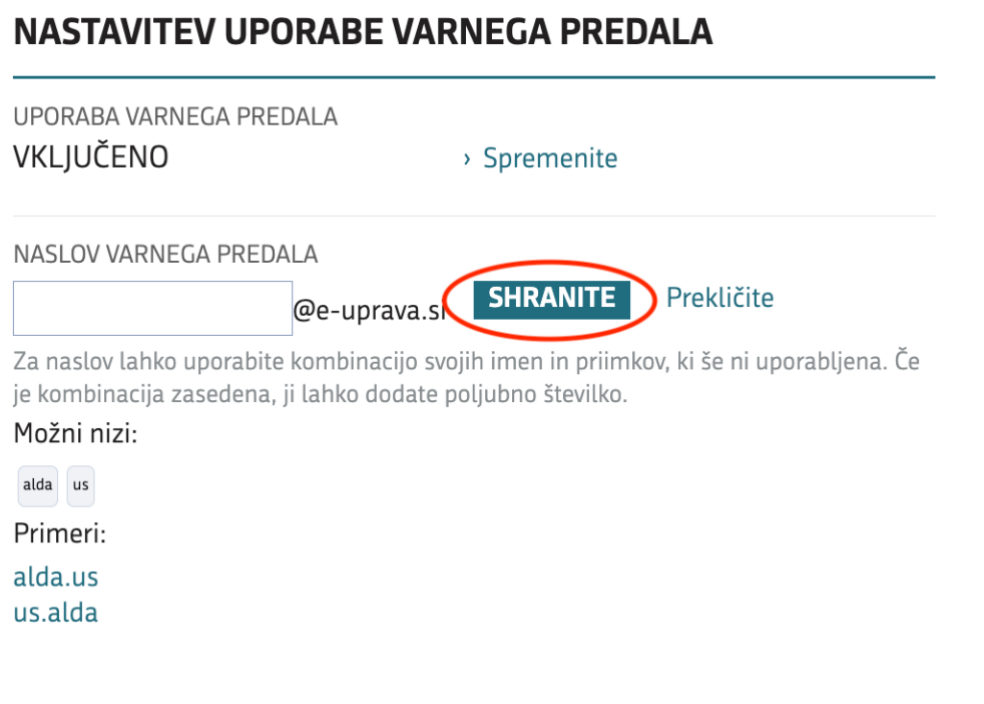

9. Prikaže se še potrditveno okno za zaključek postopka. Po kliku na gumb »**Nadaljuj**« se lahko naslov varnega predala spremeni le ob spremembi vaših podatkov v Centralnem registru prebivalstva.

## Potrdite izbiro naslova varnega predala

Izbrali ste naslov:

alda.us@e-uprava.si

Naslov boste naknadno lahko spremenili le ob spremembi vaših podatkov v Centralnem registru prebivalstva.

Prekliči

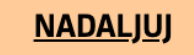